Installing Adobe Photoshop CC is relatively easy and can be done in a few simple steps. First, go to Adobe's website and select the version of Photoshop that you want to install. Once you have the download, open the file and follow the on-screen instructions. Once the installation is complete, you need to crack Adobe Photoshop CC. To do this, you need to download a crack for the version of Photoshop that you want to use. Once you have the crack, open the file and follow the instructions to apply the crack. After the crack is applied, you can start using Adobe Photoshop CC. Be sure to back up your files since cracking software can be risky. With these simple steps, you can install and crack Adobe Photoshop CC.

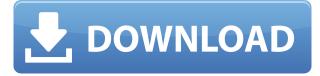

Use smart guides to help you produce professional-guality work faster. Start sketches on the canvas with guides on the top and bottom of the screen, or use guides on a new page. Adjust them with simple gestures and access all creative controls with just the trackpad. Adjust image composition without touching the canvas--including perspective and crop usage adjustments--with the new Skew filter. Digitally applied, the new warp effect simulates the effect of fisheye lenses, such as the fisheye 35mm. Choose from 12 presets to rapidly change the appearance of the image while you crop, remove, pixelate, and apply other image effects. My advice to anyone who is considering purchasing Adobe Photoshop: Do not do it. Put it down, and maybe get back to it in a week, if you are really curious. If you have been a patient user of the software, go ahead and purchase it. Though you are probably going to need to do some tweaking after that. It's a popular choice for photo postprocessing. Most of the people who work on the software, and the work on Lightroom have been shuffled around. However, the experts who knew what they were doing, were more or less in place. We have new faces, new ideas, and a lot of new work to do, especially on Lightroom. In this new release, I'm recommending the new Adobe Creative Cloud Photography subscription. If you purchase the package, you can crop, rotate, correct exposure, and even remove red eye all while having access to your images in the cloud. Not just that, but the cloud is your North Star. Every file you create is searchable and retrievable from anywhere in the world. If you work with a subject professionally, you can add it as a "reference image" and get a quick download.

## Adobe Photoshop 2021 (Version 22.3.1) Download free Keygen With Full Keygen 64 Bits 2023

Needless to say, the reason why you should use Photoshop is that you have to deal with more complex graphics and art. Most people know how to use the basic functions in Photoshop Elements,

but this could limit you in the future if you want to use PS. So, if you aim to be a reputable designer, then make sure you invest in a high-end solution to get the most out of it. For those who want a more advanced photo and graphic design software, the CS Plus version offers additional features and tools to:

- Make sure the objects in your images display sharper. Use different filters based on the subject's depth and angle. Apply blur, vignette, and exposure.
- Blend multiple images to create a high-resolution picture. Take advantage of the layers in your image and edit them independently or merge them all together. Save them as PNG or JPEG files.
- Design materials in Adobe Illustrator and place content to create customized logos, flyers and other print media.
- Create and edit graphics and elements for websites. You can also design images, from graphics to web banners.

In addition to the new features in Photoshop, we are also working really hard to make the upgrade to Photoshop CC 2021 as smooth as possible. This new release will provide us with over 700 bug fixes and significant performance enhancements. It is still a beta, but I expect the final release to happen at the end of year 2020. To get an early look at the new features, please take a look at the tutorials on our Web site. 933d7f57e6

## Adobe Photoshop 2021 (Version 22.3.1) Activation Code With Keygen 2023

Photoshop currently boasts a vast array of tools and features, including some of the earliest pictureediting applications, such as the ability to undo errors and paint in a photograph. Today, it includes many of the latest developments, including those that are computer science-driven and AI -driven. Photoshop even offers real-time collaboration within Photoshop thanks to its cloud service. What's more, you can then share files and collab with others from any computer that has the software. Photoshop's editing tools are powerful and versatile. There is also a flurry of other new features in Photoshop 2018, such as cutting lines from images and annotating photos. If you are looking for a new laptop to upgrade from, or want to embrace a new way of working, there is a wide choice of new devices based on the same hardware design philosophy as the MacBook Air. With the improvements made in speed, efficiency and functionality of computer performance, Photoshop has seen a remarkable improvement, transforming from an application that one would buy in stores to a product that can fit the needs of everyone. The Adobe Creative Suite 2018 (CS6) software is a product of the cloud and empowers individuals and businesses around the world to express their creativity. The suite combines innovative workflows and tools that power the way the world creates. It includes the awardwinning Adobe Stock and Adobe Stock Photos libraries, which offer creative professionals a wide set of digital and high-quality stock photography, online video and audio, and video editing and compositing software.

photoshop dj logo templates free download dj logo photoshop download adobe photoshop cc logo free download download custom shape logo photoshop crown logo photoshop download download photoshop circle logo templates photoshop 3d logo free download download lut for photoshop free adobe photoshop logo png download photoshop logo design tutorials pdf free download

In today's digital age, we take hundreds of pictures a day; sometimes even a thousand! And if we're lucky, we pick the perfect shot to share with others. That's where Photoshop comes in. Touch up your images with a range of editing tools and apply a range of effects, all while sharing them with your friends and followers. Photoshop has a range of tools you can use to achieve various effects, such as blur, crop, saturation, and exposure. More importantly, it gives complete control over your images and lets you edit and transform them into the images you envision. No matter your level of artistic expertise, there's an image-editing tool(Opens in a new window) that will meet your needs. For people who want to take their first steps into the world of image editing, Photoshop may not be the most comfortable tool to use. But the more experienced you get, the more vulnerable you'll become to tools that can turn your images into works of art. There are thousands of Photoshop tutorials and howto-guides online, but they can often be confusing and complex. To make it easier, Envato makes creating your own Photoshop tutorial easy, as well as putting them up and delivering them for download. Whether you're looking to build up your skills in an area where you need help, or to save time while learning, Photoshop(Opens in a new window) can save you valuable time and make you a better photographer(Opens in a new window). The bedrock of Adobe's magic photography workflow is our ability to combine, edit, and share digital images of all formats and sizes.

- Exploring Digital Scenarios: Adobe Launches New Books and Digital Lens Vault
- Adobe Image Salon

- Adobe Image Salon
- Adobe Creative Cloud Privacy Policy

This brand new book will show you everything you need to know about Photoshop including how to manipulate camera settings, edit images, manipulate and edit video and audio, create beautiful web graphics and get the most out of the newest and most popular photo editing software imaginable. Now that we have released a new version of Photoshop, we wanted to share what has changed with you. To get an overview of all the new features as well as a detailed description of the release, Sean Borgmann, Senior Product Marketing Manager for the Photoshop team, has written this article. This post will include new features including: workflow enhancements, performance enhancements, integration with the Creative Cloud, and what's next. Adobe has added an In-Camera preset interface that will appear by default if you are in Viewfinder mode. The development team tested the feature and it looks great and smooth. Here's a photo demonstration: Photoshop has two workflow enhancements you can check out in the video. The first is inline previews that should speed up the task of prepping an image for finishing work. The second is the Duplicate Content - the ability to place an object on top of another object when you press the Duplicate Content option. Here's a demo showing the new duplicate functionality: These are some of the major performance enhancements you should be aware of with the release of Photoshop CS5.5. First, the updates to Ruby EXIF for the RAW file format enables Advanced EXIF Metadata to open and save. Second, the new Photoshop update that was introduced in CS5.5 has improved performance. Third, the team has worked on updating and improving the performance in Adobe Bridge.

| https://jemi.so/9procittructsu/posts/WPes3VF7PKsxCueZ0i3J |
|-----------------------------------------------------------|
| https://jemi.so/1presaphcirru/posts/fNdzDCQa95Eb1AH2WPbS  |
| https://jemi.so/8ulforObern/posts/Vgej6i2CaR9ZEM9DP8r6    |
| https://jemi.so/8ulforObern/posts/QQtIk1hIxds6b5j0aJFd    |
| https://jemi.so/9procittructsu/posts/QN4JbzdJi5KmdiwttEop |
| https://jemi.so/8ulforObern/posts/4TZagWso1sPOfsvK9byX    |
| https://jemi.so/1presaphcirru/posts/qY7ecEagN95FbH4734Pl  |
| https://jemi.so/8ulforObern/posts/beQofDsiWKE4oX2J6ngy    |
| https://jemi.so/9procittructsu/posts/MNgS6tlAbq5pkTF6YEiR |
| https://jemi.so/1presaphcirru/posts/fVcSItVpZtJgHTIcdKz8  |
| https://jemi.so/8ulforObern/posts/2fEXaLUpanGF6jWKZN16    |
| https://jemi.so/9procittructsu/posts/pVb5HcBv0zr3nqiTpNZk |
| https://jemi.so/9procittructsu/posts/xlOcPhdX7DILgn4j3904 |
|                                                           |

Why not take advantage of the latest features and updates for Photoshop right now? Before you dive into the details, check out our exclusive infographic to get a quick review of the whole lot. Add some text and images, and you're ready to roll. Share your images and ask for feedback on your ideas to help make your content the best it can be. Adobe MAX is an experience anyone who appreciates the latest technology and challenging workflows is sure to appreciate. Attendees can participate on topics ranging from product demos to lessons on how to improve business operations and become more creative. Every day is a new opportunity to learn and acquire skills in the creative and business worlds from one of the leaders in digital media. Watch a live webcast of the keynote address at Adobe MAX and read the Adobe Acrobat Replica is a tool for manually creating a "digital negative" of any printed piece. Most people use this method before scanning the original to share via email—and it's a handy way to preserve your favorite photography, maps, paintings, or other art that you don't want to lose.

Adobe Creative Cloud CC, Adobe Photoshop Lightroom, Adobe Photoshop Elements, and Adobe InDesign are now available on Macs. Adobe contacted Apple in early 2018 to begin the process of bringing the professional-level Creative Suite software to the Mac. Adobe's move into creating a new suite for Macs comes as Apple continues to increase its use of Al-driven algorithms to replace humans in some tasks. As more and more work switches to the Mac, this trend will only accelerate.

https://virtudojo.com/wp-content/uploads/2022/12/hervid.pdf

https://valeqa.com/index.php/2022/12/24/adobe-photoshop-2022-download-free-license-key-full-full-p roduct-key-for-pc-x64-2022/

https://ku6.nl/wp-content/uploads/2022/12/Adobe-Photoshop-Free-Download-Small-Size-HOT.pdf https://www.seujobs.com/adobe-photoshop-2021-version-22-1-0-download-free-serial-key-new-2022/ http://bloodsugarhacker.com/other/photoshop-cc-2018-download-activation-code-windows-10-11-202 3/

 $\label{eq:https://lmb364.n3cdn1.secureserver.net/wp-content/uploads/2022/12/Download-Photoshop-App-Apk-EXCLUSIVE.pdf?time=1671882972$ 

 $\label{eq:https://sc-designgroup.com/wp-content/uploads/2022/12/Adobe-Photoshop-CS6-Download-LifeTime-Activation-Code-Incl-Product-Key-NEw-2022.pdf$ 

https://captiv8cleveland.com/wp-content/uploads/2022/12/Adobe\_Photoshop\_2022\_Version\_230-2.pdf https://gravesendflorist.com/download-adobe-photoshop-tutorial-videos-2021/

https://swisshtechnologies.com/adobe-photoshop-cs3-download-free-license-key-win-mac-x32-64-new -2022-2/

Photoshop is the industry standard for the digital world. Photoshop cs4 works with computers, tablets, and smartphones. The most requests on Simple Search from our customers are (image editing, retouching image, graphics designing, and text editing).

Adobe Mercury Graphics is an extremely powerful and advanced tool for video and image editing designed by Adobe. Mercury Graphics is capable of doing complex color correction, retouching videos in a variety of editing modes, and easily importing HD or 4K video files. In addition, Mercury Graphics include several unique features for creating video, including the ability to rotate tool paths that are drawn for one operator's work and automatically recognize the boundaries and duration of video clips to decode time stamps. Mercury Graphics also enables you to add options such as variable camera angles, active capture, and multicam editing. With Adobe Sensei and Adobe Insider, you can now get much more out your machine. Adobe Sensei ingests your machine's data and creates an in-context AI assistant that can perform a wide range of actions and tasks. When you invoke your AI assistant, the intervention is shown in a customizable display with a translucent interface and contextual information about what is being performed—the time in the task, by the task, and by who. With Adobe Dreamweaver, you can create software without writing a single line of code. This powerful graphics and web design tool includes integration with Photoshop and Illustrator to enable consistent, highfidelity workflow and to ease the transition between projects. You can even export to the three industry-leading web design tools to create: HTML, CSS, and JavaScript. Dreamweaver is full of smart, easy-to-use tools for creating web pages, web apps, signs, games, and more.